# **como abrir um site de apostas**

- 1. como abrir um site de apostas
- 2. como abrir um site de apostas :jogo betano aviator
- 3. como abrir um site de apostas :bonus vera e john

### **como abrir um site de apostas**

Resumo:

**como abrir um site de apostas : Descubra um mundo de recompensas em fauna.vet.br! Registre-se e receba um presente de boas-vindas enquanto embarca na sua jornada de apostas!** 

contente:

### **como abrir um site de apostas**

As apostas no jogo Argentina estão em como abrir um site de apostas alta, e numerosos fãs de futebol estão à procura de informações relevantes sobre os próximos jogos da seleção argentina. Neste artigo, você descobrirá dicas importantes, estatísticas e confrontos anteriores que o ajudarão a decidir melhor suas apostas.

#### **como abrir um site de apostas**

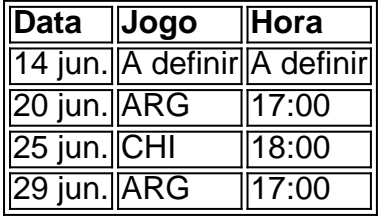

#### **Uma Análise aprofundada: Argentina vs. Costa Rica**

O próximo confronto é um amistoso internacional entre Argentina e Costa Rica, a ser realizado em como abrir um site de apostas Los Angeles, nos Estados Unidos, no dia 26 de março às 23h50. Além disso, as duas equipes recentemente disputaram uma partida em como abrir um site de apostas junho de 2024, que resultou em como abrir um site de apostas uma vitória apertada para a Argentina (1-0). Nesse jogo, a Argentina manteve um forte histórico invicto, tendo vencido oito de suas últimas nove partidas.

#### **Considerações Finais para suas Apostas**

- Pesquise sobre a forma atual de ambas as equipes e seu histórico de head-to-head.
- Consulte especialistas em como abrir um site de apostas apostas esportivas para obter dicas valiosas.
- Gerencie seu orçamento e tente apostas de valor na melhor linha de pagamento possível.

#### **Dicas de Apostas para o Próximo Jogo da Argentina**

A seguir, encontram-se algumas dicas para apostadores mais experientes:

#### **Dica 1:**

**Vitória da Argentina:** Com o forte histórico da Argentina, uma aposta em como abrir um site de apostas como abrir um site de apostas vitória pode render ótimos retornos.

#### **Dica 2:**

**Mais de 2,5 gols:** A Argentina possui uma ofensiva forte e, portanto, essa aposta pode ser considerada em como abrir um site de apostas confrontos disputados.

#### **Dica 3:**

**Ambos os times marcamsim:** Os times podem apresentar um equilíbrio entre defesa e ataque, o que pode resultar em como abrir um site de apostas uma aposta no mercado ambos os times marcam.

#### **Resumindo**

Ao decidir suas apostas, observe o histórico, as estatísticas recentes e dicas relevantes da partida em como abrir um site de apostas questão. Demonstre responsabilidade ao manejar suas finanças e tenha um bom controle sobre suas apostas. Considerando o que foi apresentado neste artigo, estará melhor equipado para apostar em como abrir um site de apostas eventos desportivos.

#### [slots master 777](https://www.dimen.com.br/slots-master-777-2024-07-19-id-45434.html)

Apostar em como abrir um site de apostas Jogos Online no Brasil: Os Melhores Jogos e Casas de Apostas em como abrir um site de apostas 2024

No Brasil, apostar em 9 como abrir um site de apostas jogos online está cada vez mais popular. Com o crescimento do setor, surgiram novas casas de apostas e jogos 9 online disponíveis para os brasileiros. Neste artigo, você descobrirá os melhores jogos e casas de apostas do país para 2024.

Os 9 Melhores Jogos de Apostas Online no Brasil em como abrir um site de apostas 2024 Analisando todos os critérios relevantes, os melhores jogos de apostas disponíveis 9 no Brasil em como abrir um site de apostas 2024 são:

Aviator; Fortune Tiger; Mines; Fortune Ox; Spaceman; Penalty Shoot Out; Plinko; JetX. Jogo **Características** Aviator Gráficos e experiência de jogo em como abrir um site de apostas 3D. Fortune Tiger Dois p decks 9 com duas cartas independentes. Mines Desative as minas ao escolher casas seguras

Fortune Ox Jogo de lógica e azar, provavelmente o jogo do ano. Spaceman Ajude 9 o astronauta a subir para níveis superiormente Penalty Shoot Out Acertos no gol simulando penalidades Plinko Divertido jogo, conhecido como jogo das bolinhas. **JetX** Jogo de 9 adrenalina, preveja em como abrir um site de apostas que momento o avião cairá. As Melhores Casas de Apostas no Brasil em como abrir um site de apostas 2024 Ao escolher uma 9 casa de apostas online, é importante considerar Bonificações e promoções de boas-vindas; Variedade de esportes e events coverados; Acessibilidade; e Qualidade do suporte ao 9 cliente. Confira abaixo as melhores casas de apostas em como abrir um site de apostas 2024: [site de apostas pix](/site-de-apostas-pix-2024-07-19-id-44253.html): Boa para iniciantes com fácil navegação e boas promoções. [como declarar imposto de renda bet365](/como-declarar-imposto-de-renda-bet365-2024-07-19-id-21044.html): Especialista 9 em como abrir um site de apostas eSports com odds competitivos. [jogo de aposta de jogo](/jogo-de-aposta-de-jogo-2024-07-19-id-31158.html): Com sede na Europa, famosa por streams ao vivo e ótimos bônus. Comparando todas as 9 alternativas atuais nos melhores sites de apostas esportivas do Brasil, incluindo Bet365, Betano, Sportingbet, Betfair, Novibet, KTO, Rivalo e Betmotion, 9 podemos se certificar de que As três melhores casas de apostas do Brasil são Empresa 1 para iniciantes, Empresa 2 especializada 9 em como abrir um site de apostas eSports e Empresa 3 com sede na Europa,

todos legendados em como abrir um site de apostas nossas seleções. Cada um deles se 9 diferencia pelas suas promoções e serviços de alta qualidade.

Escolha suas apostas com responsabilidade e divertisse, mas nunca se esqueça que 9 só deve jogar em como abrir um site de apostas sites confiáveis

# **como abrir um site de apostas :jogo betano aviator**

# **como abrir um site de apostas**

Há 4 horas, a partida entre Brentford e Manchester United foi confirmada para a 30ª rodada da Premier League Inglesa. O jogo acontecerá no Brentford Community Stadium.

De acordo com as aposta, o Manchester United é o grande favorito para vencer a partida, mesmo jogando fora de casa. O time de Erik ten Hag vem em como abrir um site de apostas boa forma, buscando uma vaga nas próximas fases dos campeonatos.

#### **como abrir um site de apostas**

O Manchester United não tem uma grande track record contra o Brentford, mas como abrir um site de apostas forma atual e seus jogadores de classe mundial garantem que eles sejaem considerados super favoritos para vencer esta partida.

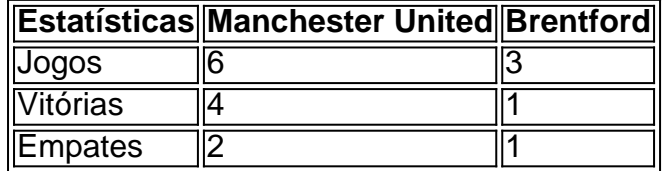

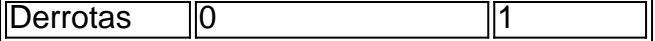

#### **As 3 Melhores Apostas para o Jogo**

- 1. Aposta 1: Manchester United ganha, pagando 1.40
- 2. Aposta 2: Mais de 2.5 gols totais, pagando 1.65
- 3. Aposta 3: Mais de 8.5 córners, pagando 1.50

#### **Como Assistir a Partida**

A partida será transmitida na televisão e plataformas digitais às 14h30m (horário de Brasília) de acordo com o relatório divulgado pelo site oficial da Premier League:

- Em países lusófonos (Portugal, Brasil e outros) será transmitido pela ESPN ou Estrela+.
- Em outros países podem estar disponível em como abrir um site de apostas SKY Sports, BT Sports, ESPN+ ou outras plataformas.

#### **Conclusão**

Espera-se um jogo emocionante em como abrir um site de apostas um grande palco do futebol inglês. As equipes estão ansiosas para mais pontos, com ambos que disputam um lugar nos lugares superiores da tabela da Premier League inglesa.

O Manchester United parece muito bem preparado e, com base no nível de seus jogadores, é o claro favorito para vencer. Seguindo as nossas dicas de apostas para esta partida, vamos apostar na vitória do Manchester United e em como abrir um site de apostas mais de 2,5 gols no jogo.

O que é a Aposta nos Jogos Brasileiro?

Aposta nos Jogos Brasileiro é um emocionante mundo de apostas esportivas no maior 5 campeonato de futebol do Brasil. Com as melhores odds e opções de apostas, é possível jogar nas partidas mais emocionantes 5 do Brasileirão.

Quando e Onde Fazer Apostas nos Jogos Brasileiro?

Apostas nos jogos brasileiros podem ser feitas em como abrir um site de apostas qualquer momento, desde 5 que você esteja cadastrado em como abrir um site de apostas um site de apostas de confiança. Basta fornecer seus dados pessoais, criar um nome 5 de usuário e senha e estar pronto para começar.

O que Fazer e Como se Preparar para Apostar nos Jogos Brasileiro

## **como abrir um site de apostas :bonus vera e john**

Erkan Aycan não requer um segundo convite para compartilhar como abrir um site de apostas reivindicação à fama. Ele cresceu como abrir um site de apostas uma família turca, Gelsenkirchen cidade industrial situada no coração do vale de Ruhr da Alemanha e também Ilkay Gundogan capitão dos times nacionais "Conheço seus primos", disse ele orgulhosamente:

Ouvindo educadamente, talvez um toque indulgente e seu irmão Talha espera Erkan terminar de falar com ele. "Ele estava na minha classe da escola", disse ela sobre Gudogan:"Eu jogava futebol quando éramos crianças."

A velocidade com que ambos os homens começaram a estabelecer suas credenciais de Gundogan ilustrou seu orgulho como abrir um site de apostas ter uma conexão e satisfação ao vê-lo agora liderando o país no Campeonato Europeu.

No entanto, essa lealdade só vai até agora. Ambos os irmãos querem que Gundogan faça bem este mês ", disseram eles; mas como milhões de outros alemães descendentes da Turquia e desejam ganhar o torneio com outra pessoa: "Somente a Peru", afirmaram como abrir um site de apostas uníssono quando perguntados sobre quem apoiariam no Euro 2024 "Nós vivemos aqui". Nós nascemos cá Mas nossos corações estão na Turkey".

Esse sentimento de orgulho compartilhado - óbvio nas bandeiras turca e camisa da Turquia que estão onipresente este mês como abrir um site de apostas ruas alemãs, como estádio ou na Alemanha- reflete a grande escala do turco alemão (ou Turco) população. Em mais dos sete milhões comunidade alemã é o maior grupo minoritário no país europeu maiores países "(\*/>). Em todo o conjunto, muitos alemães turcos consideraram as mesmas questões de lealdade e identidade que os irmãos Aykan.

"Quando nos qualificávamos, eu disse aos meus amigos alemães que agora eles tinham dois países anfitriões", diz Hamit Altintop. Um ex-jogador condecorado e diretor técnico da federação turca de futebol: "Somos coanfitriões no momento".

A comunidade turca da Alemanha é um legado dos anos como abrir um site de apostas que a nação abriu suas portas para os trabalhadores convidados - ou gastarbeiter. -

para ajudar a reconstruir seu país destruído após Segunda Guerra Mundial.

Muitos desses trabalhadores ficaram, iniciando famílias que agora se estendem para a segunda ou terceira geração. Cada grande cidade da Alemanha e muitas cidades menores têm pelo menos um bairro com uma sensação distintamente turca onde as crianças crescem como abrir um site de apostas casas não muito diferentes das de Altintop s (em Gelsenkirchen). "Os tópicos são turcos, a comida é turca e o mercado turco", disse ele. Em Berlim agora há muitas pessoas para quem "a barbearia tem um estilo de vida tradicional", seu supermercado está como abrir um site de apostas uma loja da Turquia."

Não é de surpreender, então que quando a Turquia finalmente entrou como abrir um site de apostas campo no Campeonato Europeu deste verão s vezes teve o sentimento do jogo caseiro: além da defesa dos fãs por parte das adversárias Geórgia e Borussia Dortmund era um mar vermelho-e branco.

Como Gelsenkirchen, Dortmund tem uma comunidade turca considerável. Uma suficientemente grande o suficiente para que Bulent Borekcilik - a popular empresa de pastelaria turco-tem um ramo na cidade e só dois deles estão presentes no restaurante alemão confirmou as pessoas viajam do vale Ruhr por todo lado como abrir um site de apostas busca da sensação mas nunca estiveram lá dentro!

Antes do jogo, milhares de fãs vestidos com cores nacionais - incluindo os irmãos Aykan – chegaram a um ponto da reunião pouco mais que uma milha e meio distante dos estádios cantando para dançar na Turquia ou indo aos padrões populares. Ode ao fundador Mustafa Kemal Atatrk antes das marchar lentamente até o Estádio como abrir um site de apostas direção à cidade onde se encontrava seu hino nacional turco foi cantado pela multidão perante as autoridades turca...

E, no entanto por todo o fervor patriótico os membros da multidão frequentemente falavam uns com outros não como abrir um site de apostas turco mas sim alemão. Enquanto a tropa serpenteava pelas ruas banhadas pela chuva na cidade alguns bebiam Jgermeister e latas de cerveja forte; Em quase todos sentidos as cenas pareciam distintamente alemãs!

"Ter dois corações como abrir um site de apostas um peito não é incomum para migrantes de qualquer lugar do mundo", disse Aladin El-Mafaalani, professor da sociologia das migrações e educação na Universidade Técnica.

"Uma coisa que conecta as diferentes gerações de imigrantes turcos é o futebol turco: clube, mas claro também a seleção nacional", disse ele. "Faz parte da como abrir um site de apostas identidade e do seu vínculo social; A maioria das pessoas turcas tendem para apoiar Turquia isso não significa ser contra Alemanha".

"A Alemanha é o nosso lar, mas nossos corações são para a Turquia", disse Salih Halil que viajou ao jogo com um grupo de 10 amigos na casa dos 20 anos.

Halil está a esconder as suas apostas nos Euros: ele vai, disse o presidente da Turquia e Alemanha. Mas quando empurrado admitiu - como muitos fãs turco-alemãe – que iria para os turcos "O coração dominava na cabeça", afirmou

Zeynep Bakan, 25 anos e que trabalha no museu alemão de futebol como abrir um site de apostas Dortmund (Alemanha), usava roupas da equipe alemã mas apenas como uma necessidade profissional: ela é do Istambul.

"Eles vão para escolas alemãs, eles saem como abrir um site de apostas clubes alemães e assistem futebol alemão. Eles estão tão focados nas coisas do Alemão", disse ela sobre os Alemães com herança Turca."E então no final das contas...eles dizem que são turcos". Ela enfatizou seu ponto de vista com uma das exposições do museu: a {img}grafia da Mesut zil, um membro-chave na equipe alemã que venceu o Mundial 2014, posando para Recep Tayip Erdogan como abrir um site de apostas 2024.

A imagem causou considerável controvérsia na época - a reação foi tão severa que zil deixou o time nacional alemão por causa disso, dizendo estar cansado de ser tratado como um "alemão quando ganhamos e imigrante enquanto perdemos".

Gundogan ficou zombetada por meses ao posar como abrir um site de apostas uma {img}grafia semelhante, mas Bakan disse acreditar que a imagem encapsulava o motivo pelo qual tantos turcos de segunda ou terceira geração sentem as forças da pátria ancestral. "Eles são esta {img}", ela diz

Bakan, que rapidamente se recuperou dos detalhes-chave da carreira de zil disse ter sentido ele errou posando para a {img}grafia e efetivamente incendiou como abrir um site de apostas trajetória na Alemanha. Mas por alguns o fato dele ser tratado como um alemão turco refletia seus próprios sentimentos explicava porque eles torcem pela Turquia sobre seu país onde vivem: Outros, no entanto sm sentem uma atração diferente. Cinco membros do esquadrão da Turquia neste torneio nasceram na Alemanha e como Gundogan o capitão turco Hakan Calhanoglu cresceu como abrir um site de apostas Gelsenkirchen (vários jogadores turcos mais nascidos nos Países Baixos ou Áustria assim com muitos fãs de Dortmund).)

Todos eles poderiam ter seguido um caminho diferente, ou representado outro país. As coisas tinham ido de forma diferentes: para o jogador essa escolha é uma decisão difícil e intensamente pessoal que muitas vezes tem a ser feita ainda na adolescência;

Altintop, o oficial da federação turca achou uma chamada fácil. "Eu disse: 'Obrigado eu sou turco'", ele afirmou que é isso." Mas muitos outros lutam com ela".

Para os fãs, porém o fato de que eles são turcos e alemães ou turco-holandesis (ou Turco) serve para tornar seus heróis do futebol mais relacionáveis.

"Podemos nos identificar mais com jogadores que são como nós", disse Okan odabas, 27 anos de Freiburg uma cidade próxima da fronteira alemã na Suíça. "Todos esses jovens jogando pela Turquia agora também nasceram e cresceram no país". Na seleção turca eles podem ver um time representando-os como abrir um site de apostas identidades mistas entre si tudo isso é muito importante para a equipe do clube turco:

Por muito tempo, disse o professor El-Mafaalani a ideia de prometer lealdade para dois lugares - Alemanha e Turquia; à República Federal da China (Alemanha) ou qualquer outro lugar – era "visto como um problema". Supunha que haveriam conflitos. Aqueles quem vivesse isso não via dessa forma aqueles com os quais se tratava turco alemão nem Turco Alemão?! "Supunha-se que era ou/ou", disse o professor El Mafaalani.

Author: fauna.vet.br Subject: como abrir um site de apostas Keywords: como abrir um site de apostas Update: 2024/7/19 14:35:31